#### **ГОСУДАРСТВЕННОЕ БЮДЖЕТНОЕ ОБЩЕОБРАЗОВАТЕЛЬНОЕ УЧРЕЖДЕНИЕ САМАРСКОЙ ОБЛАСТИ ГИМНАЗИЯ № 1 ИМЕНИ Н.И. ФЕРАПОНТОВА ГОРОДА НОВОКУЙБЫШЕВСКА ГОРОДСКОГО ОКРУГА НОВОКУЙБЫШЕВСК САМАРСКОЙ ОБЛАСТИ (ГБОУ гимназия № 1 г. Новокуйбышевска)**

*446201, Новокуйбышевск, ул. Ворошилова 12, тел/факс 9-95-05, тел.5-36-46. E-mail: [gim1\\_nkb@samara.edu.ru](mailto:gim1_nkb@samara.edu.ru)*

РЕКОМЕНДОВАНО Методическим советом протокол № \_\_\_ от «\_25\_» августа 2020 г. Председатель МС \_\_\_\_\_\_\_\_\_ С.А. Филюшина

 УТВЕРЖДЕНО Приказом ГБОУ гимназии №1 г. Новокуйбышевска № - од от « 27 » августа 2020 г. Директор \_\_\_\_\_\_\_\_\_Л.Г. Слепцова

# **Дополнительная общеобразовательная общеразвивающая программа «ВИДЕОМОНТАЖ И ЦИФРОВОЕ ФОТО»**

Направление: техническое Возраст обучающихся: 7 – 17 лет Срок реализации: 3 года

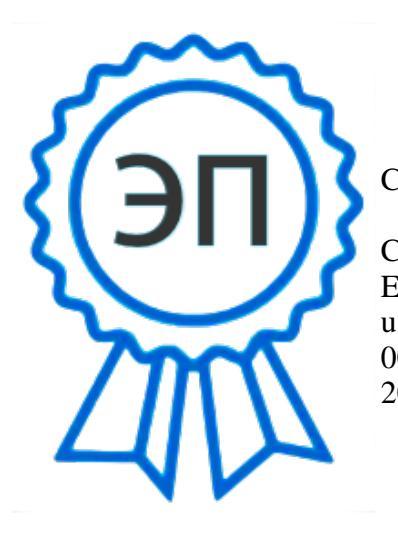

C=RU, O=ГБОУ гимназия<br>- 1 5 Henovyšნι wiencyc педагог дополнительного образования 1 г. Новокуйбышевска, CN=Слепцова Л.Г., E=gim1\_nkb@samara.edu.r 00c5ef1d46b0940550 2021.06.03 10:05:28+04'00'

Разработчик:

Стогниева Олеся Сергеевна,

г.Новокуйбышевск, 2020

#### **Краткая аннотация**

В век цифровых технологий современное школьное телевидение становится не только средством развития детских талантов или способом подготовки будущих тележурналистов. Детская тележурналистика может выступать как современное направление коллективной социально-значимой деятельности детского коллектива, направленной на продвижение ценностей демократии, гуманизма, прав человека. Именно поэтому детская тележурналистика становится всѐ более востребованной детскими и молодѐжными организациями, которые нуждаются в собственных каналах диалога с обществом.

Важная особенность телевизионного производства состоит в том, что оно является коллективным. Телевизионная передача может быть подготовлена к эфиру только общими усилиями большого творческого коллектива. Успех, зрительское внимание приходит только в том случае, если весь коллектив профессионально работает над воплощением единой творческой задачи.

Программа «Видеомонтаж и цифровое фото» имеет практикоориентированный характер. Подростки проходят обучение в процессе работы над реальным телевизионным продуктом – регулярной телепередачей для школьного телеэфира. Такая работа в составе детской редакции имеет четкие сроки, накладывает на весь коллектив и каждого человека большую ответственность за выполнение взятых на себя обязательств. Таким образом, формируется «детский производственный коллектив» альтруистического характера, создание которого лежит в основе коммунарской методики.

#### **Пояснительная записка**

Программа «Компьютерный видеомонтаж и цифровое фото» даёт начальное представление о способах и средствах видеомонтажа на компьютере, о принципах создания видеороликов в сочетании с подвижной графикой, принципах фотосъѐмки, необходимом программно-техническом обеспечении и перспективах использования компьютерного видеомонтажа и фотосъѐмки в различных областях деятельности.

Структурно программа представляет собой два модуля. В первом модуле представлены теоретико-методологические проблемы становления и развития компьютерного видеомонтажа и фотосъѐмки, а во второй части – собственно технология создания видеомонтажа обучающиеся освоят мультимедийную программу Pinnacle studio ultimate 12.0, на основе которой должны будут приготовить свой проект (видеоролик, видеосюжет, фильм) и серии снимков на заданную тему.

**Цель:**

Приобретение обучающимися навыков и умений по использованию видеокамеры и мультимедийной программы Pinnacle studio ultimate 12.0. **Задачи:**

Познакомить обучающихся с оборудованием для компьютерного монтажа.

Дать представление о способах и средствах видеомонтажа на компьютере.

 Рассмотреть принципы создания видеороликов в сочетании с подвижной графикой.

Сформировать навыки по созданию и монтажу видеороликов.

 Познакомить со сферами практического использования компьютерного видеомонтажа.

#### **Виды деятельности:**

обзорные и установочные лекции;

самостоятельное изучение основной и дополнительной литературы,

компьютерные практикумы;

участие в творческих конкурсах.

Программа носит комплексный характер и включает в себя различные элементы:

 обучение основам телевизионных специальностей: тележурналистика, операторское мастерство, видеомонтаж;

 развитие творческих, коммуникативных способностей личности в процессе участия в творческом телевизионном процессе;

Программа предусматривает различные виды и формы образовательной деятельности:

- обучающие семинары;
- мастер-классы;
- самостоятельное изучение тематических ресурсов Интернет;

практическое создание телевизионных сюжетов, анализ удач и ошибок;

Программа представляет собой интенсивный курс, требующий больших затрат по времени от участников, в том числе на самостоятельную работу вне рамок учебного плана. Деятельность на основе создания детской телепередачи требует большого количества времени на практическую работу: съѐмки телесюжетов, создание сценария, запись закадрового текста, видеомонтаж.

В силу специфики программы, предусматривается создание учебных групп с нагрузкой в объѐме 2 учебных часов в неделю (1-й год обучения), 2 учебных часов в неделю (2-й год обучения) и 2 учебных часов в неделю (3-й год обучения). Преимущественно, программа рассчитана на детей старшего школьного возраста, которые могут справиться с этим объёмом учебной нагрузки. Также предусмотрена организация обучения и практической работы по подгруппам, исходя из возможностей технического обеспечения (количество видеотехники и компьютеров).

#### **Планируемые результаты**

Образовательный результат программы выражается в овладении ребенком набора индивидуальных качеств, профессиональных знаний, умений и навыков:

- способность к активному сотрудничеству в любом виде деятельности;

- умение ясно выражать свои мысли и общаться с собеседниками и партнерами;

- навыки самостоятельной постановки и решения нестандартных творческих задач;

- умение ориентироваться в нестандартной ситуации;

- владение основами тележурналистики;

- владение основами операторского мастерства;

- владение основами нелинейного видеомонтажа.

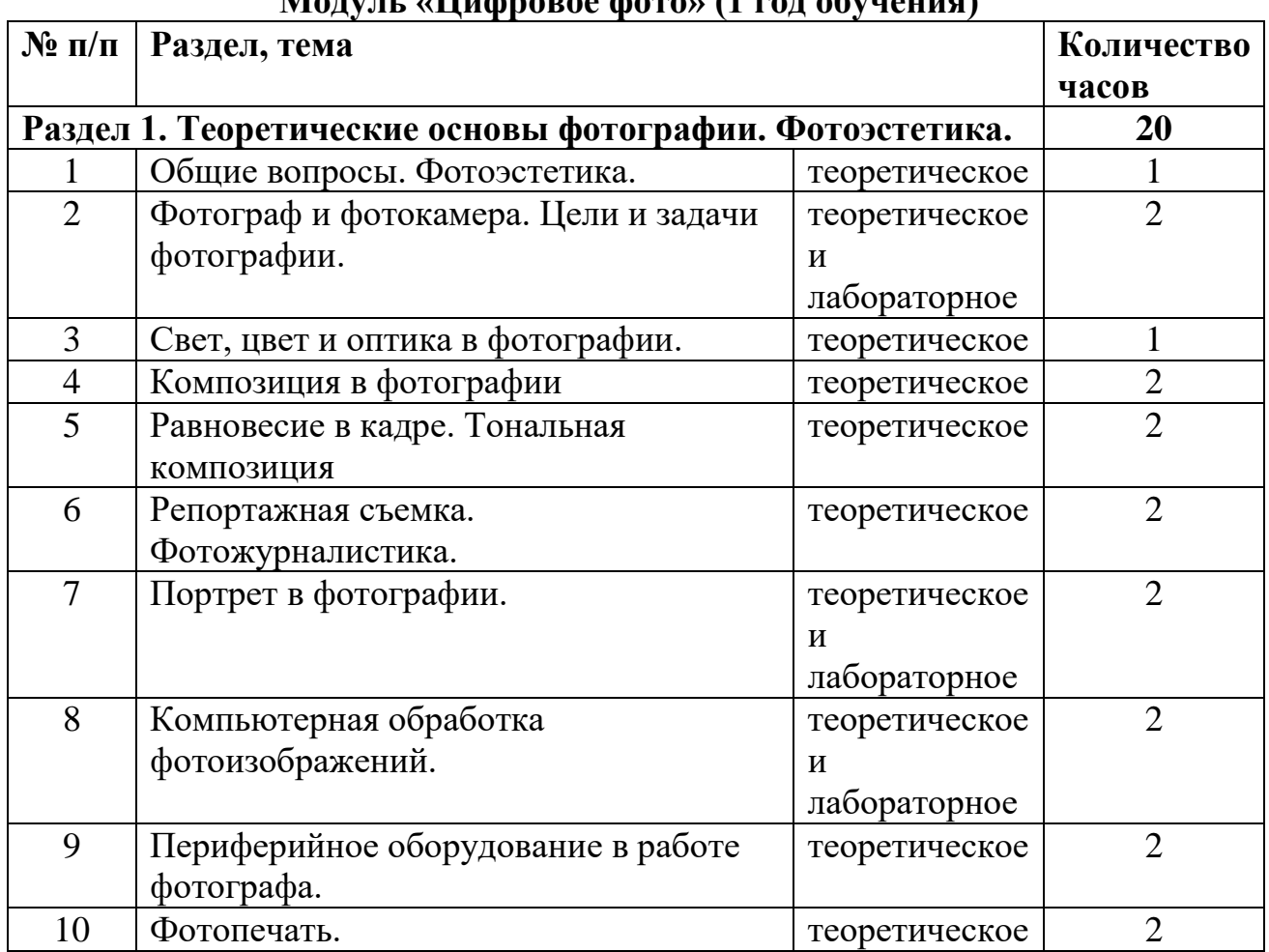

# **Учебно-тематический план Модуль «Цифровое фото» (1 год обучения)**

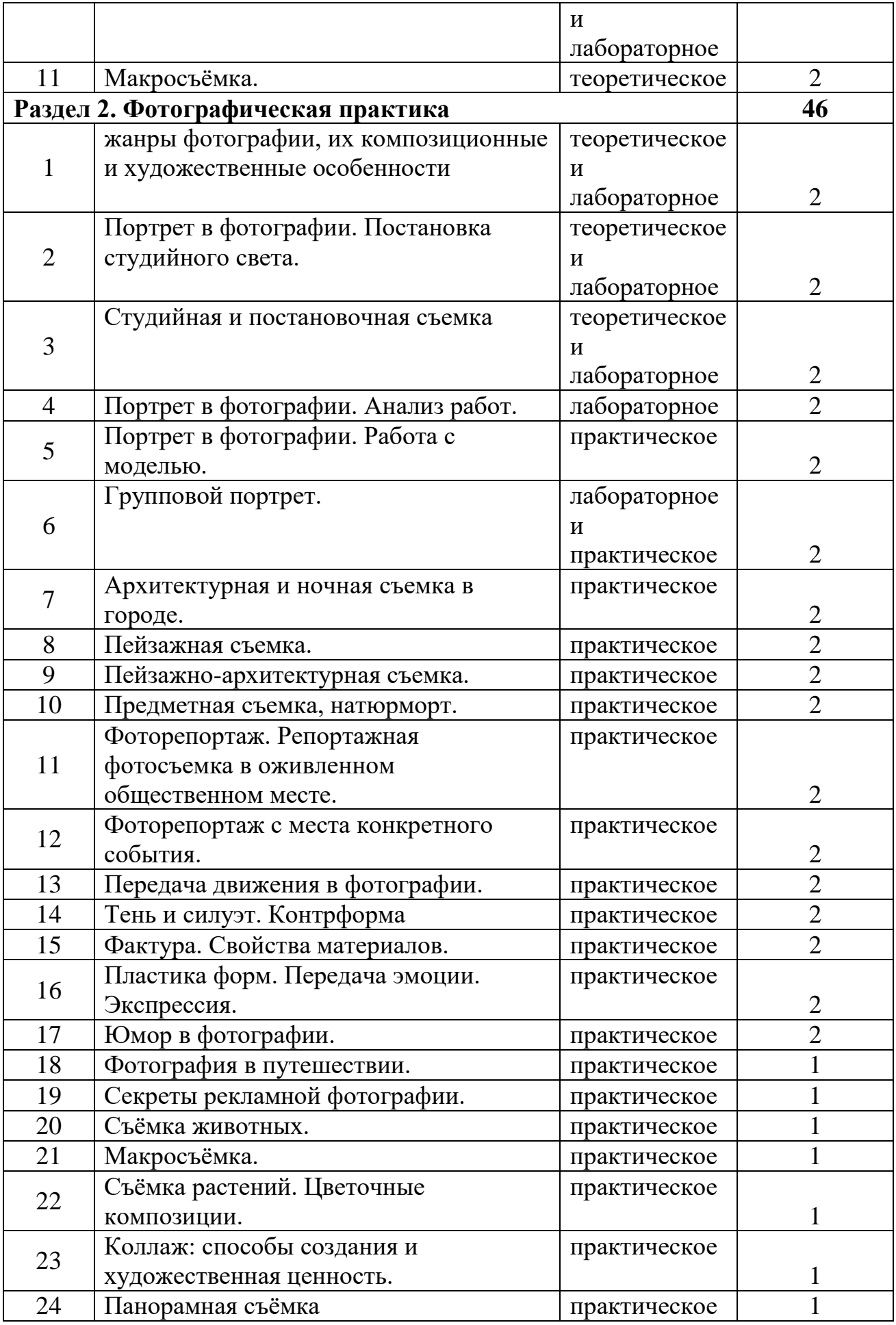

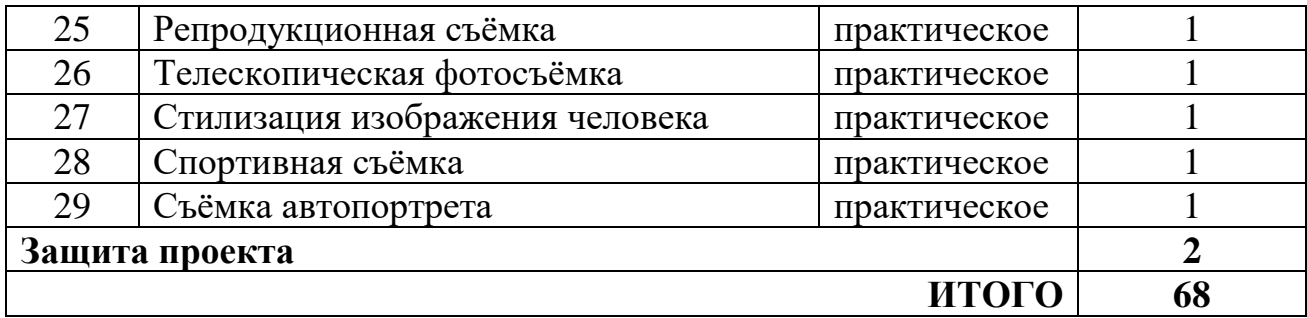

#### **Модуль «Компьютерный видеомонтаж» (2 и 3 год обучения)** Все занятия имеют практический характер

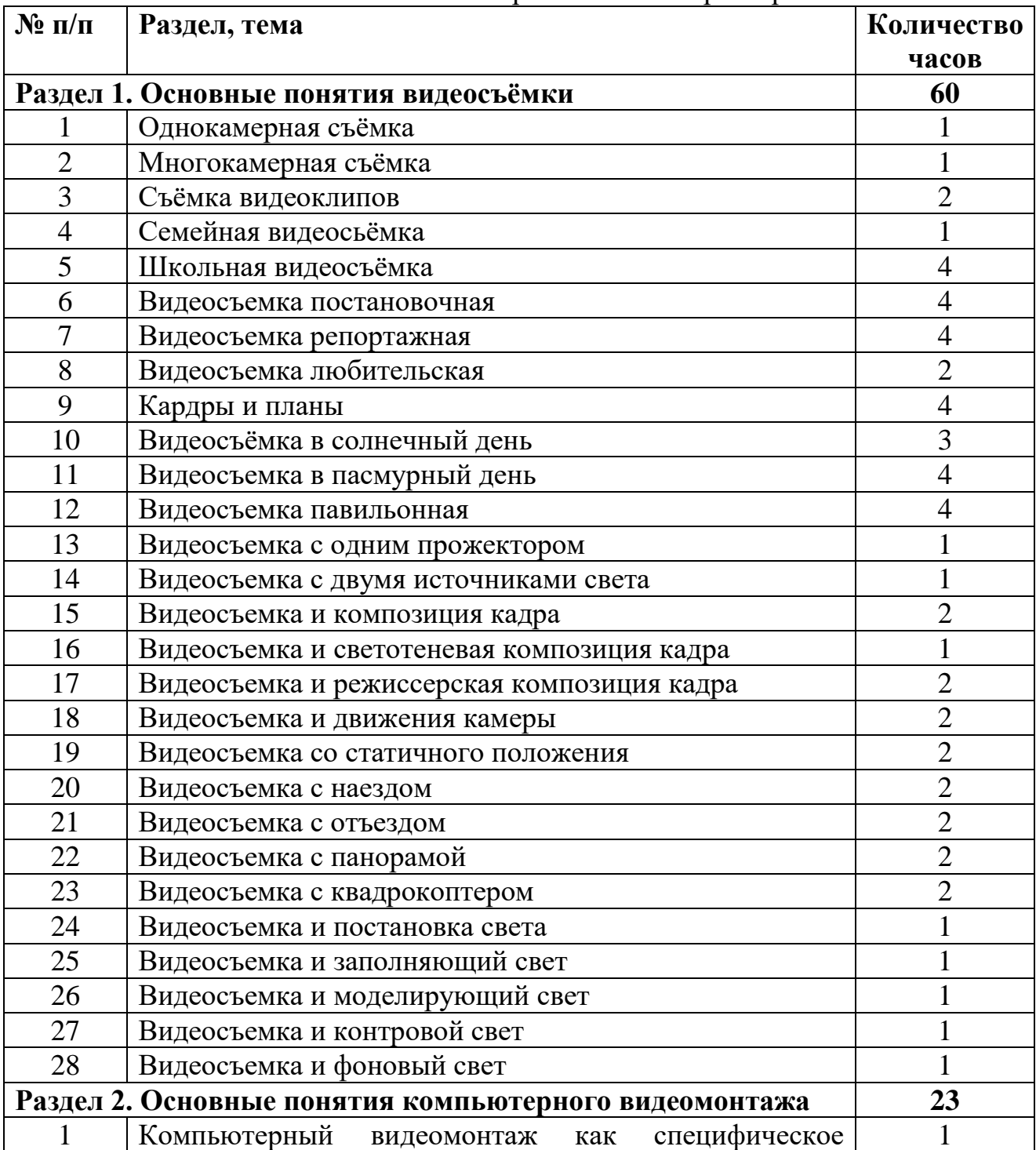

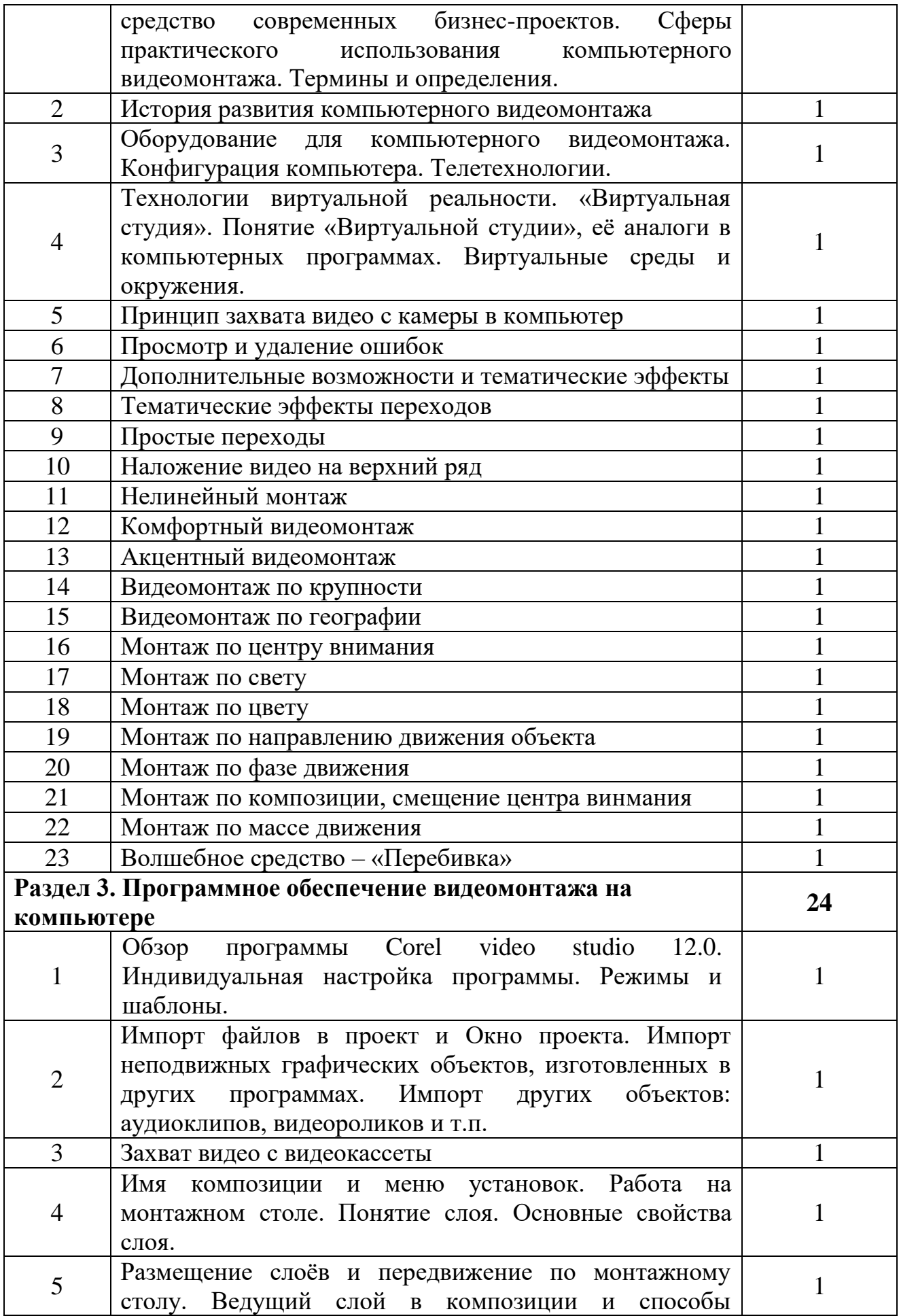

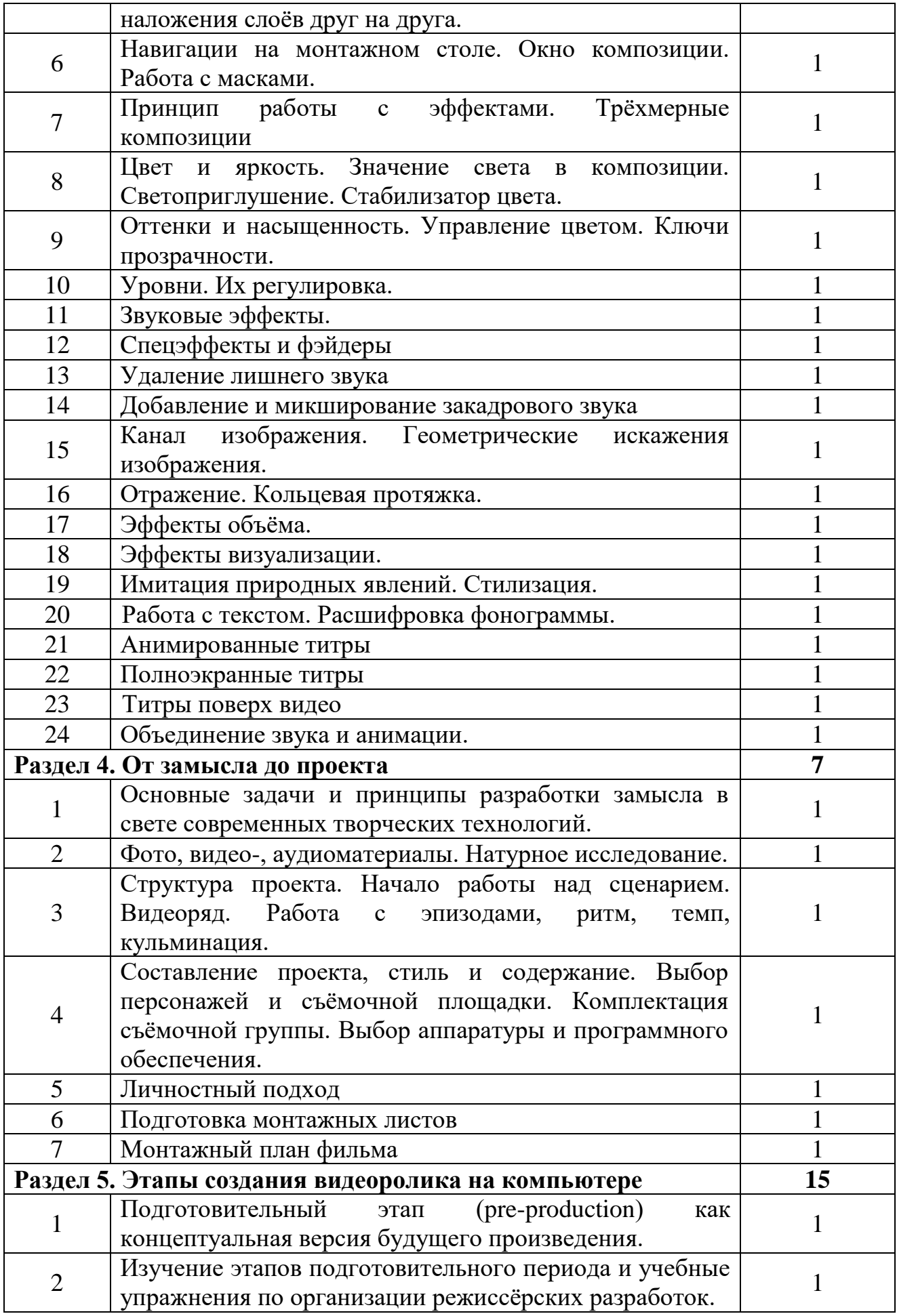

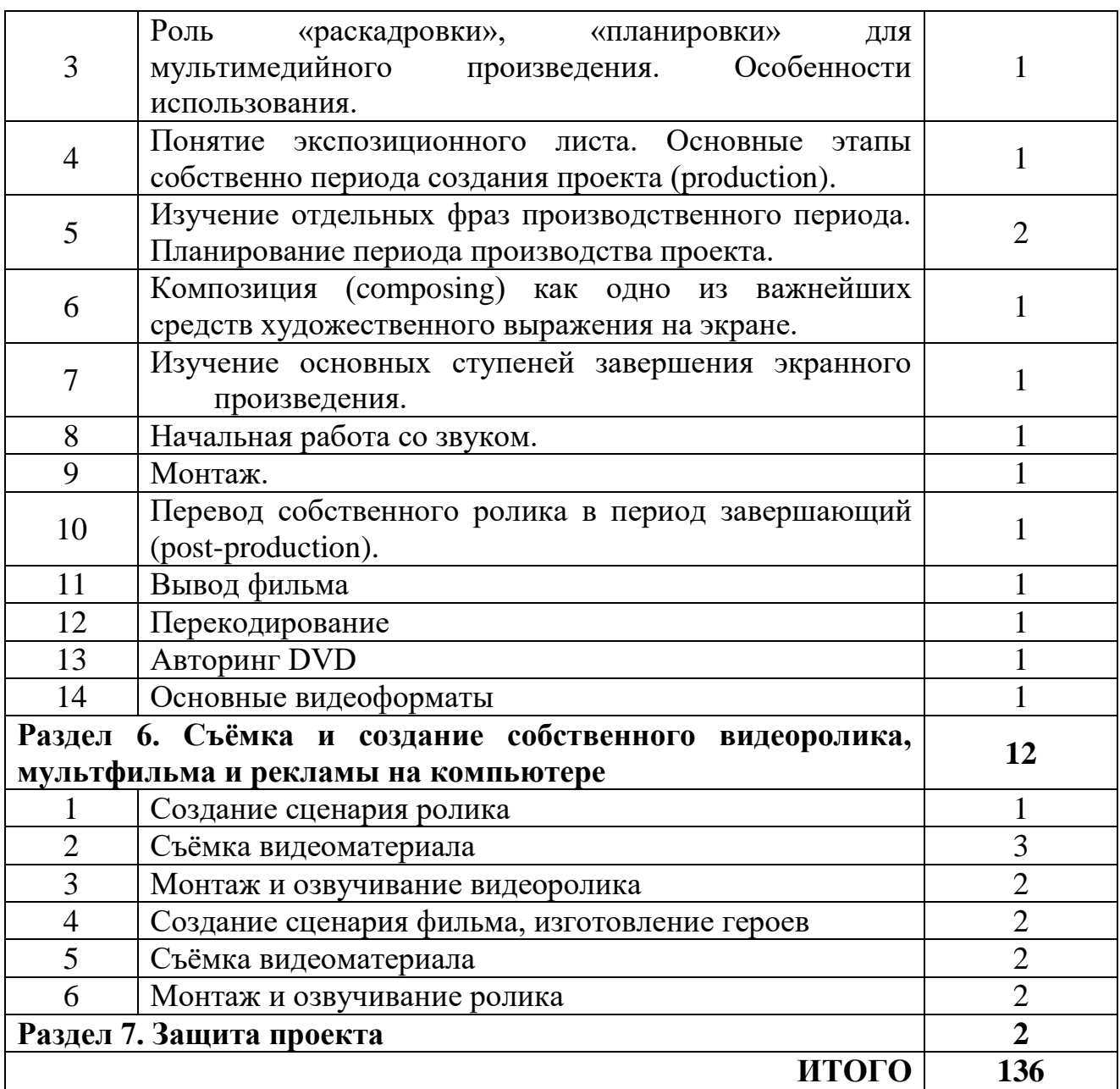

## **Контроль знаний**

Защита выполненного проекта (видеоролик или анимационный фильм) по выбору обучающегося по согласованию с преподавателем.

Итоговой формой отчѐтности является защита проекта. Тему проекта учащиеся выбирают самостоятельно по согласованию с преподавателем.

## **Тематика проектов** *(ориентировочная)*

Альбом. Фильм. Видеоклип. Темы MONTAGE и редактирование тем.

Видеоэффекты. Редактирование двух дорожек в Studio Plus. Переходы. Редактирование титров. Звуковые эффекты и музыка. Фотоснимки природы. Фотоснимки портрета. Фотоснимки движения.

## **Методы преподавания**:

Занятия включают лекционную и практическую часть. Практическая часть курса организована в форме занятий. Важной составляющей каждого занятия является самостоятельная работа обучающихся. Тема занятия определяется приобретаемыми навыками. В каждом занятии материал излагается следующим образом:

Повторение основных понятий и методов для работы с ними.

 Ссылки на разделы учебного пособия, которые необходимо изучить перед выполнением заданий урока.

 Основные приѐмы работы. Этот этап предлагает самостоятельное выполнение заданий для получения основных навыков работы; в каждом задании формулируется цель и излагается способ еѐ достижения.

Упражнения для самостоятельного выполнения.

Проекты для самостоятельного выполнения.

Теоретическую и прикладную часть занятия (на усмотрение преподавателя) можно изучать параллельно, чтобы сразу же закреплять теоретические вопросы на практике.

#### **Список информационных ресурсов**

- 1. Людиновсков С.В. Музыкальный видеоклип своими руками. М., 2001.
- 2. Маркота В.В. Видеотехника и видеотелетехнология: Учеб. пособ. Ч. 2. М.: МГУКИ, 2001. – 153 с.
- 3. Руководство пользователя. Pinnacle Studio. Версия 12. Pinnacle Systems, Inc. 280 North Bernardo Avenue Mountain View, CA 94943. Напечатано в США.
- 4. [http://www.thg.ru](http://www.thg.ru/)
- 5. [http://pinnaclesys.ru](http://pinnaclesys.ru/)